JUN-2022 14:46<br>ITS&SU\*ITS Sig 01-JUN-2022 14:46

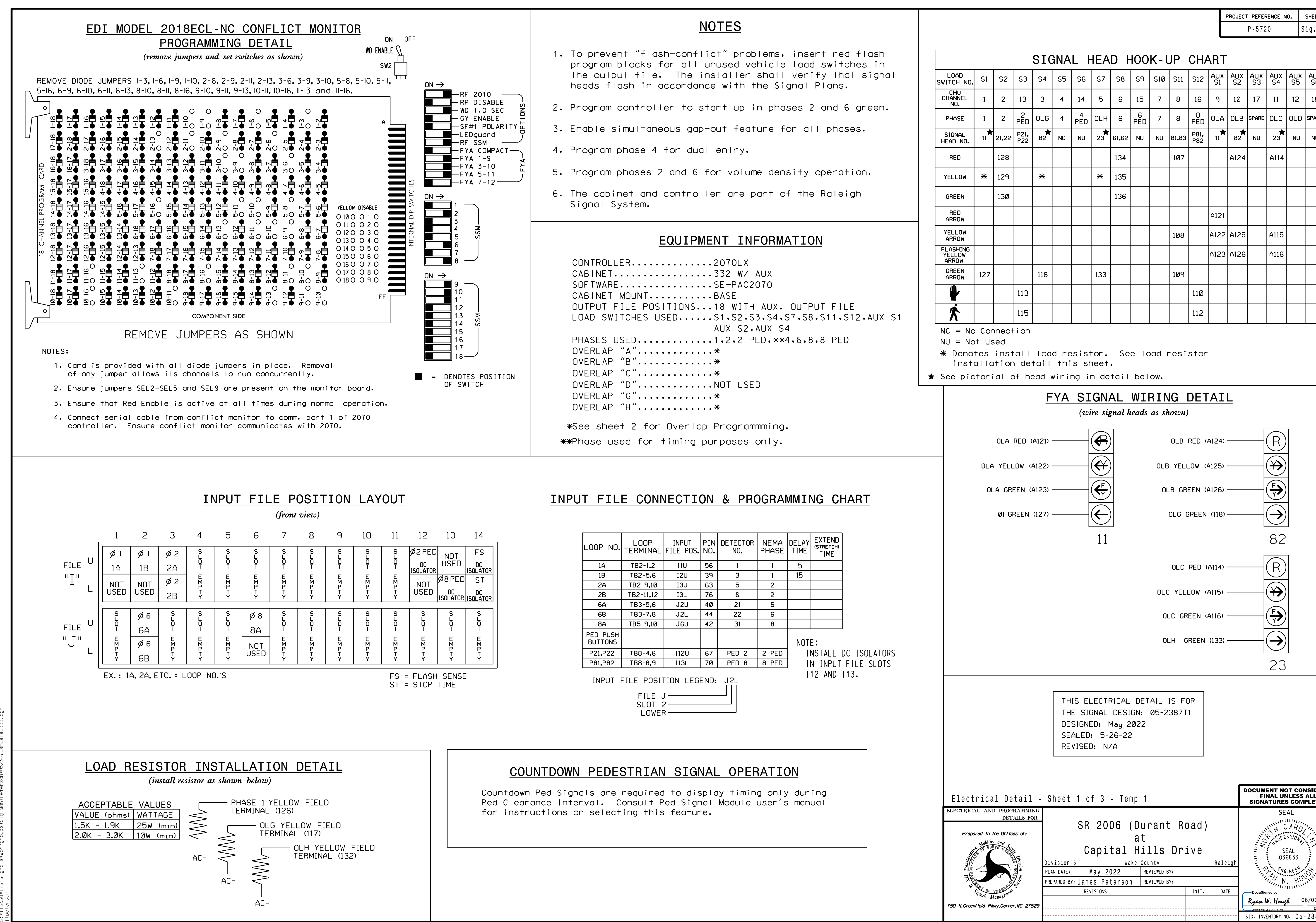

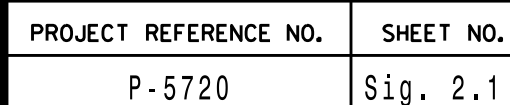

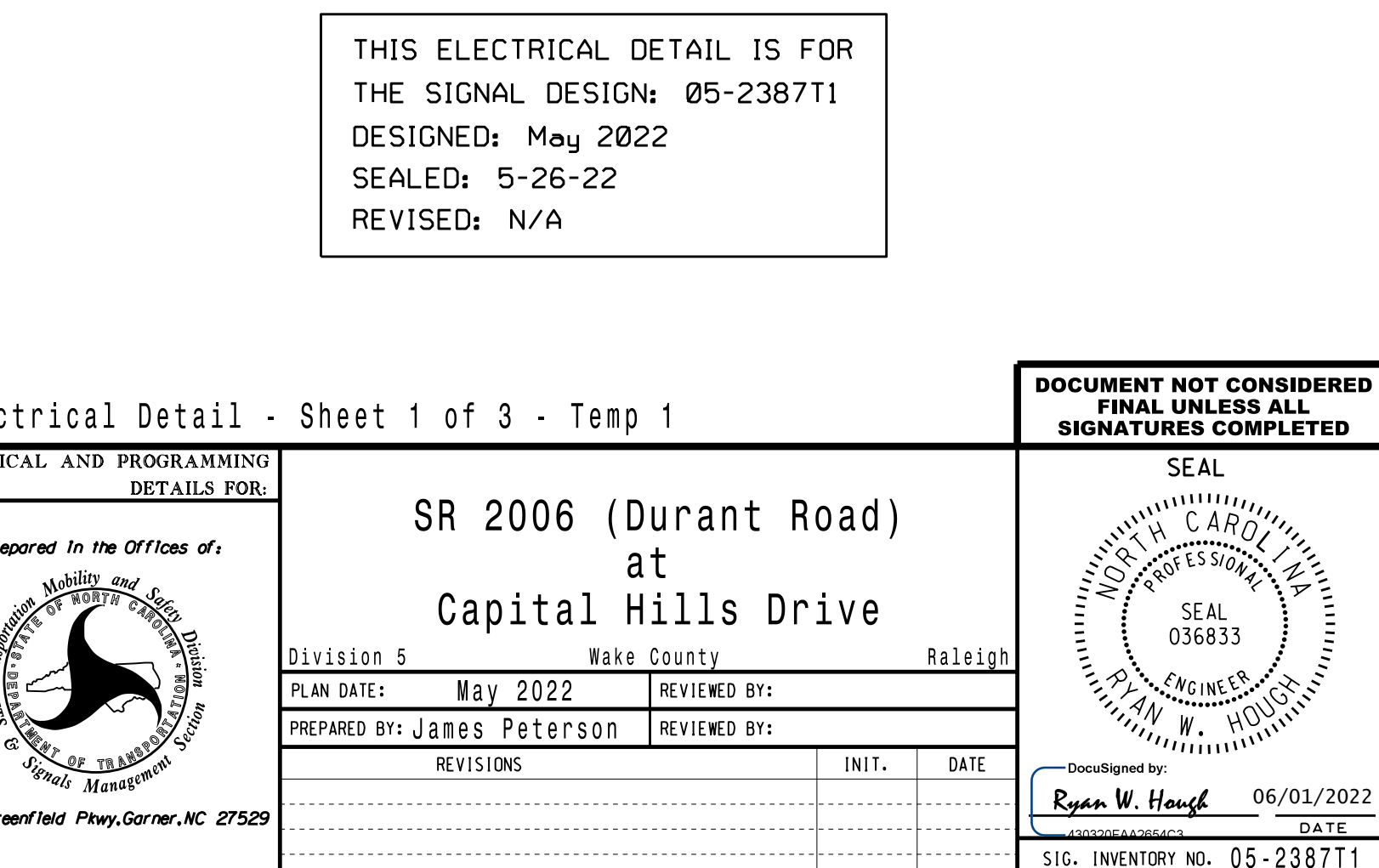

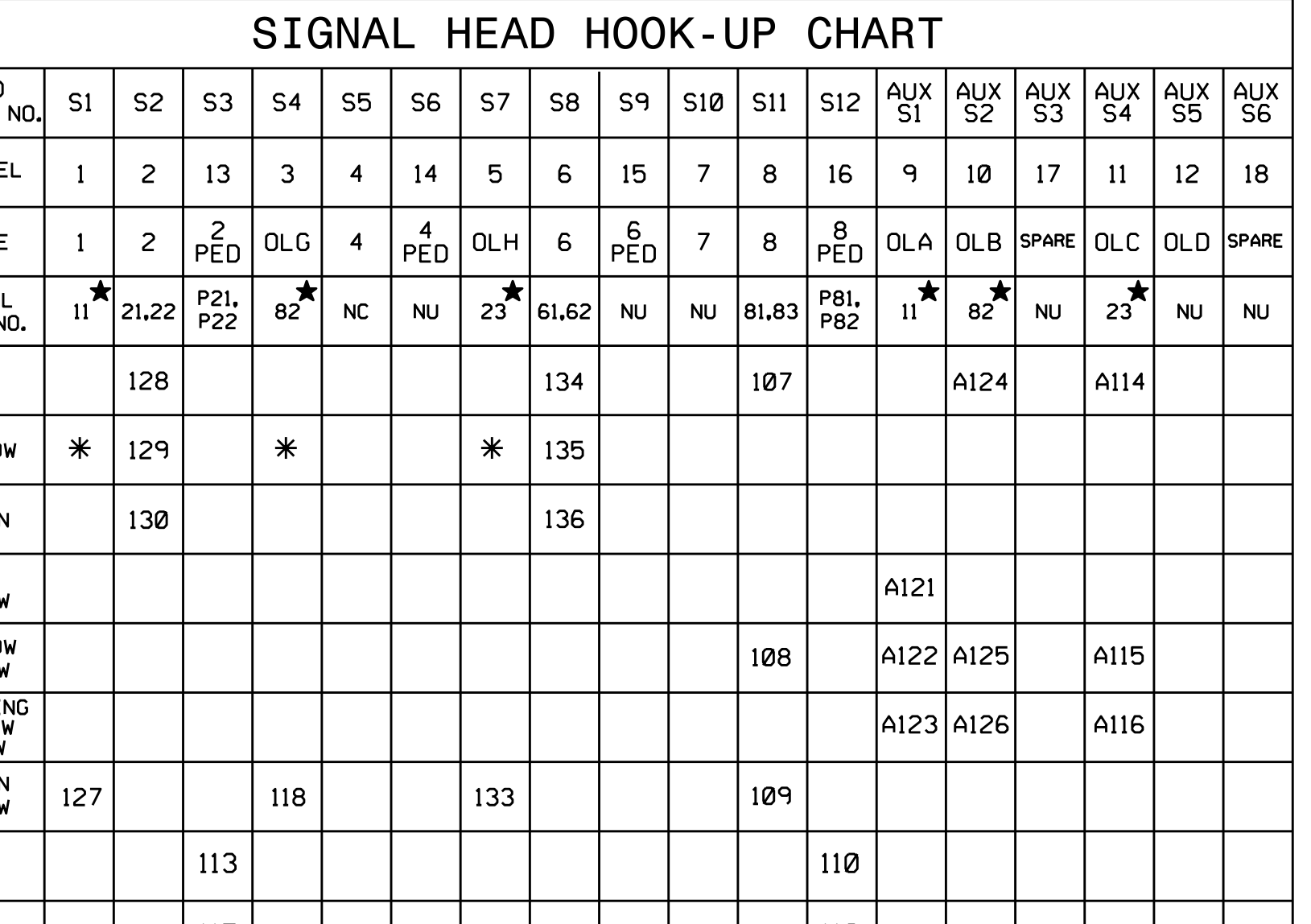